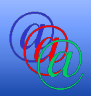

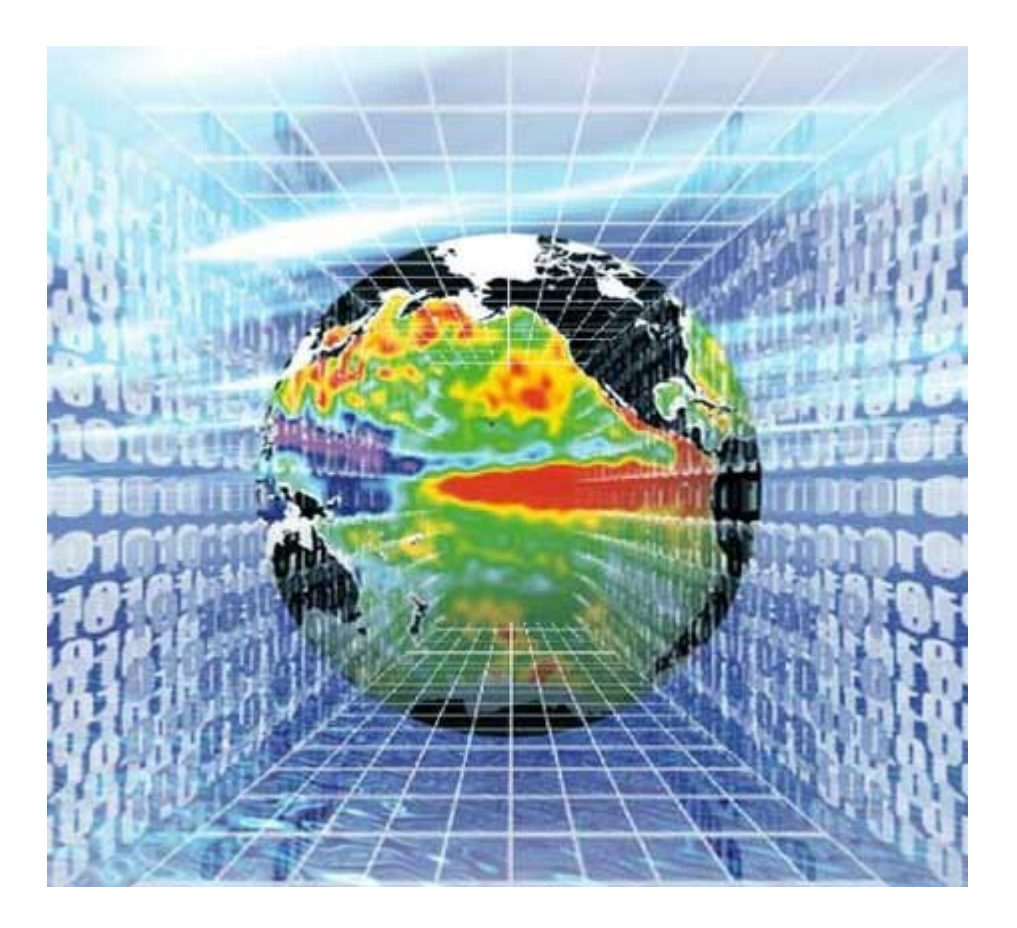

# Programmation Web

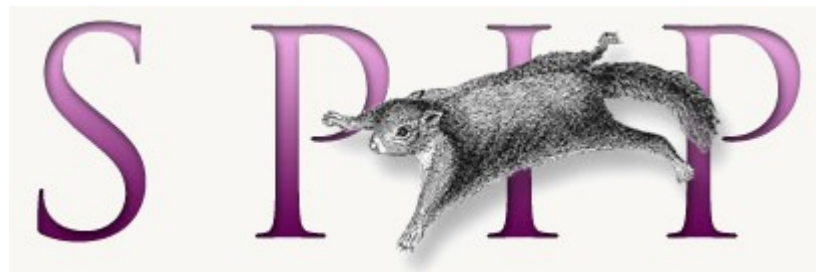

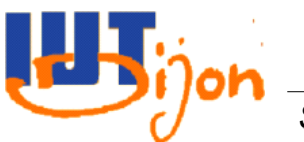

*Sylvain Rampacek IQ-S4 – Programmation Web 1*

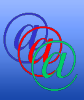

- Notion de squelettes
- Langage SPIP
- Édition du squelette « sommaire »
- Édition du squelette « rubrique »
- Édition du squelette « article »

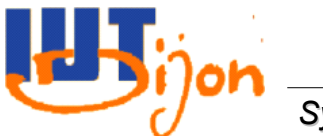

Plan

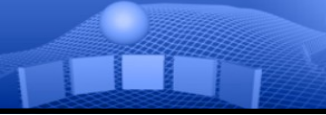

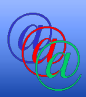

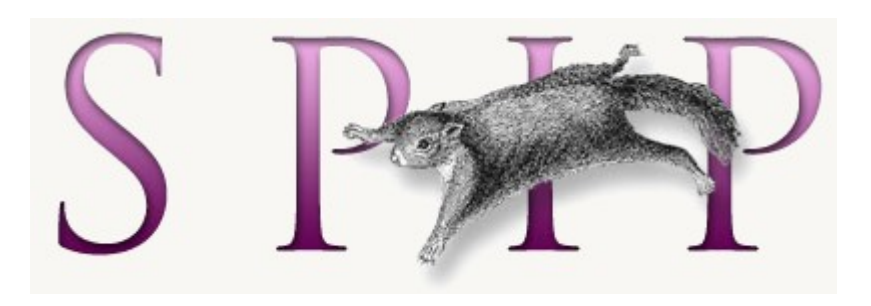

## Notion de Squelettes

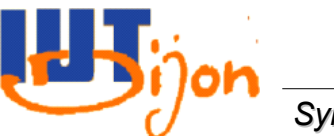

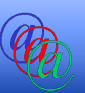

- La page d'accueil de votre site web public est appelée sommaire.
- Depuis le sommaire, vous pouvez :
	- Voir les rubriques racines (aussi appelées secteurs)
	- Voir les articles postés récemment
	- Accéder au plan
- Chaque catégorie de page visible a sa mise en forme dictée par un *squelette*

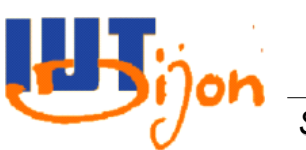

…

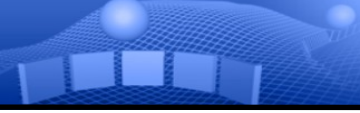

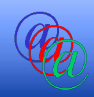

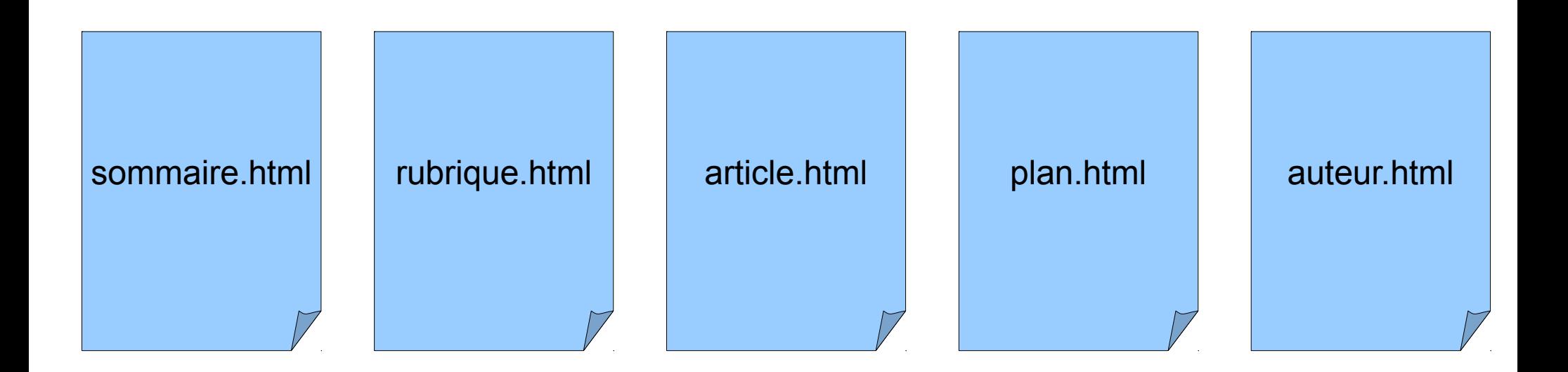

#### *Et bien d'autres...*

- Les squelettes par défaut se trouvent dans C:\xampplite\htdocs\votre\_login\squelettes-dist

- Vos propres squelettes sont à déposer dans C:\xampplite\htdocs\votre\_login\squelettes

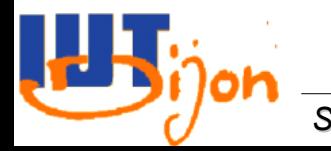

**Association URL/Squelette** 

article.html

plan.html

rubrique.html

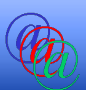

- spip.php?article3437
	- demande à voir l'article n°3437

- spip.php?rubrique143
	- demande à voir la rubrique n°143

- spip.php?page=plan
	- demande à voir la page plan

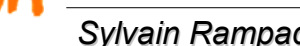

Raffinement

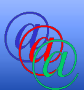

Il est possible de raffiner l'affichage des  $\bullet$ rubriques/articles. Ainsi toutes les rubriques et/ou articles ne s'afficheront pas de la même façon.

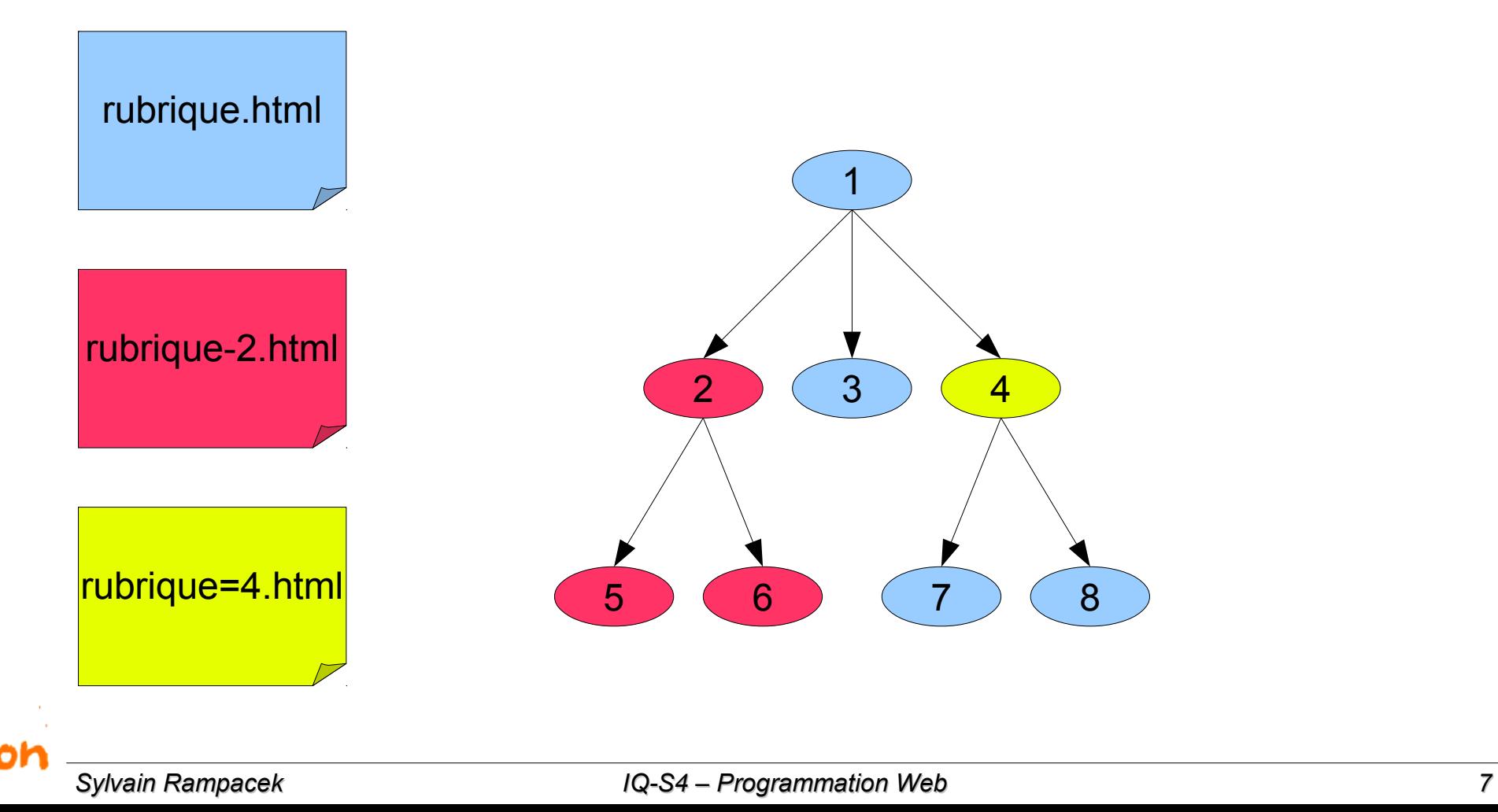

#### Mise en cache

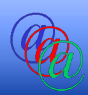

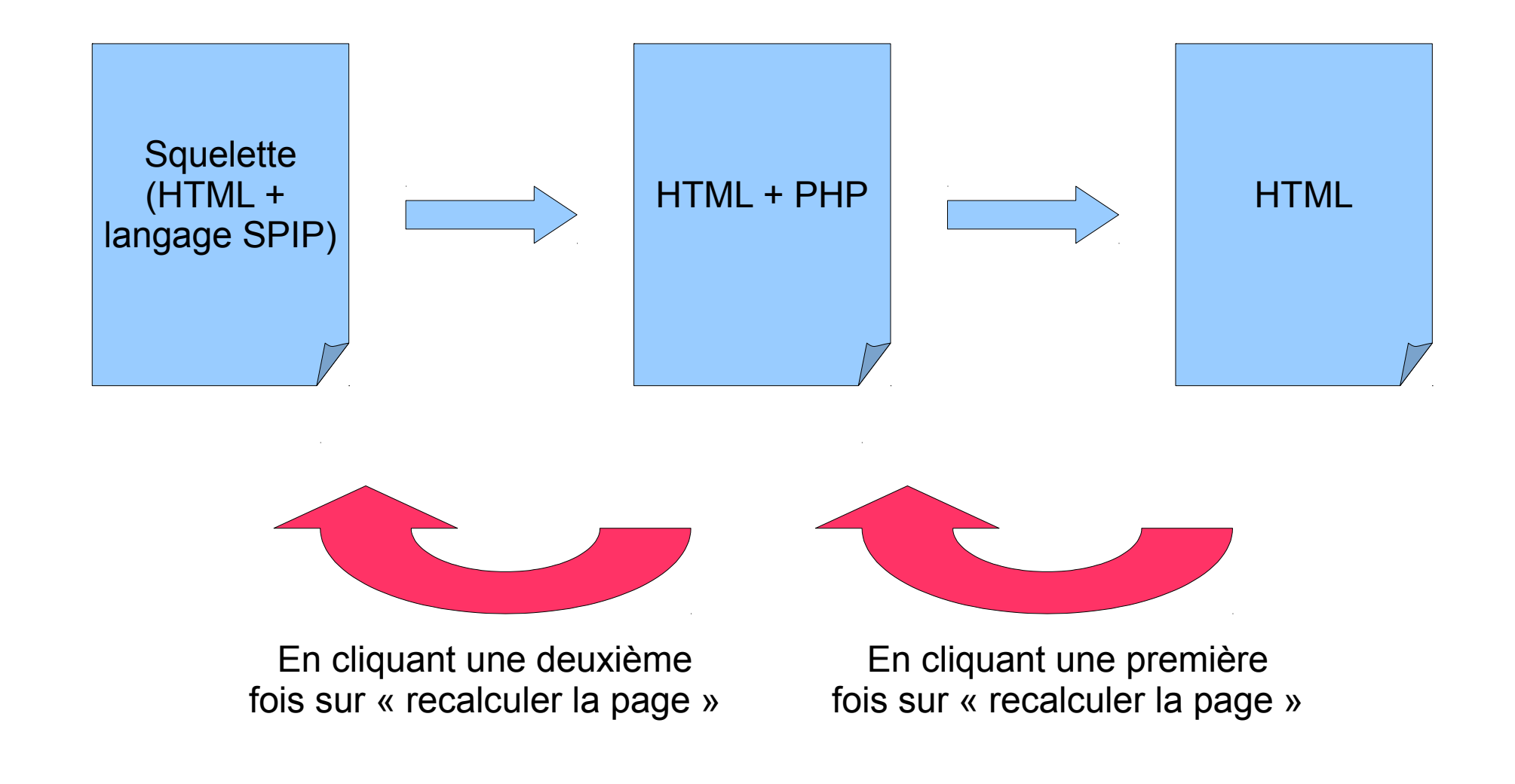

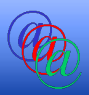

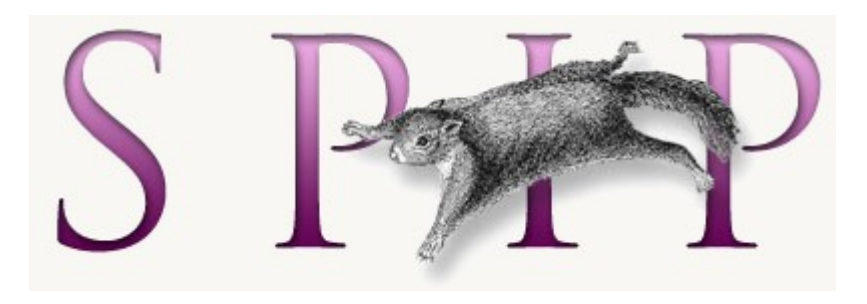

# Langage SPIP

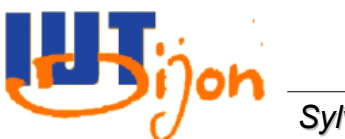

- HTML + langage propre à SPIP
- Il existe deux éléments principaux dans le langage SPIP :
	- Les balises ([http://www.spip.net/fr\\_article1902.html](http://www.spip.net/fr_article1902.html))
		- #NOM\_SITE\_SPIP
		- #URL SITE SPIP
	- Les boucles (<http://www.spip.net/rubrique143.html>)
		- <BOUCLE\_art(ARTICLES) {id\_rubrique=2} {par date} {inverse}>
		- $\bullet$  <h2>#TITRE</h2>
		- <p>#TEXTE</p>
		- </BOUCLE\_art>

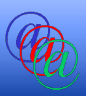

- Exemple de boucle :
	- <BOUCLE art(ARTICLES) {id rubrique=2} {par date} {inverse}>
	- $\cdot$  <h2>#TITRF</h2>
	- <div class="montexte">#TEXTE</div>
	- </BOUCLE\_art>
- Cette boucle affichera l'ensemble des articles de la rubrique n°2, trié par date, en ordre antichronologique.
- Seulement le titre (entouré de <h2></h2>) et le texte de l'article seront affichés.

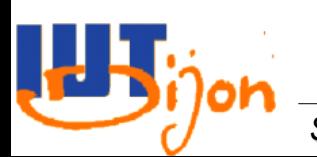

La véritable syntaxe des boucles

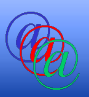

#### <Bn>

- \* Code HTML optionnel avant
- <BOUCLEn(TYPE){critère1}{critère2}...{critèrex}>
- \* Code HTML + balises SPIP
- </BOUCLEn>
- \* Code HTML optionnel après

 $<$ /Bn $>$ 

\* Code HTML alternatif

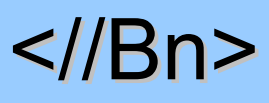

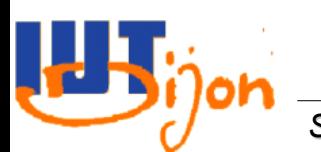

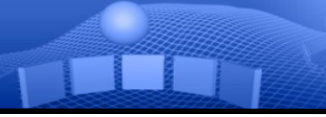

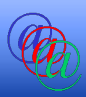

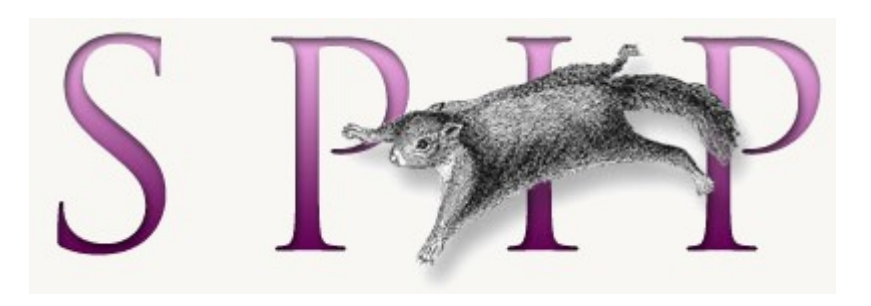

## Édition du squelette « sommaire »

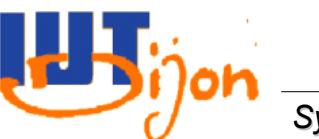

Afficher la liste des rubriques racines

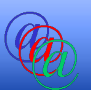

#### <B\_listeRubrique>

 $<sub>ul</sub>$ </sub>

- <BOUCLE\_listeRubrique(RUBRIQUES) {racine}> <li><a href="#URL\_RUBRIQUE">#TITRE</a></li>
- <BOUCLE\_listeRubrique>

 $<$ /ul $>$ 

</B\_listeRubrique>

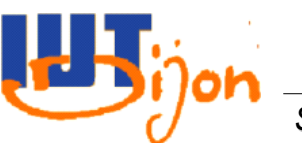

Afficher les articles les plus récents

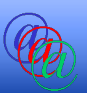

# <BOUCLE\_art(ARTICLES) {par date} {inverse}> <h2>#TITRE</h2>

<div class="montexte">#TEXTE</div>

</BOUCLE\_art>

En ajoutant {0,5}, on limite l'affichage aux 5 articles les plus récents

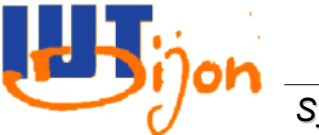

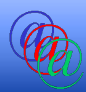

# <B\_art> [(#ANCRE\_PAGINATION)] <BOUCLE\_art(ARTICLES) {par date} {inverse} {pagination 5}> <h2>#TITRE</h2> <div class="montexte">#TEXTE</div> </BOUCLE\_art> [<p class="pagination">(#PAGINATION)</p>] </B\_art> La syntaxe [(#PS)] indique que l'on affiche #PS que s'il existe. [<p>(#PS)</p>] permet même de rendre optionnel l'affichage

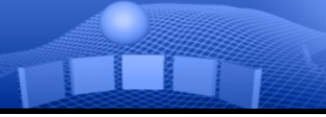

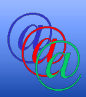

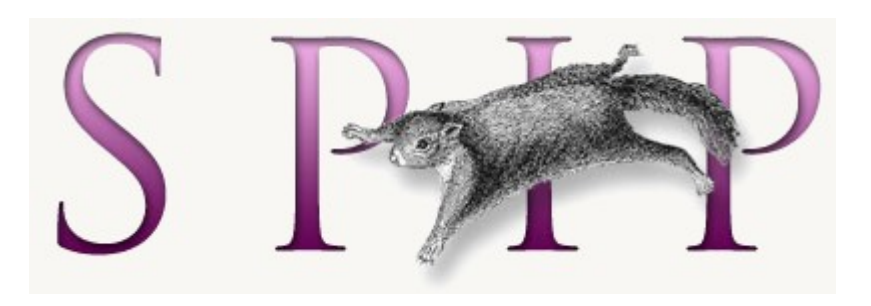

## Édition du squelette « rubrique »

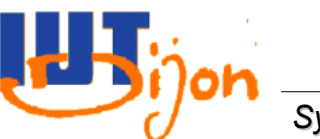

Syntaxe de base d'une rubrique

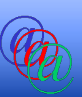

Invoqué par l'URL spip.php?rubrique36

```
<BOUCLE_rubrique(RUBRIQUES){id_rubrique}>
<html>
<head><title>#TITRE</title></head>
<body>
…
</body>
</html>
</BOUCLE_rubrique>
```
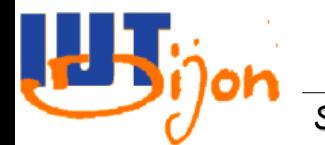

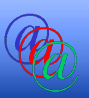

```
<BOUCLE_rubrique(RUBRIQUES){id_rubrique}>
...
<body>
<BOUCLE_article_de_la_rubrique(ARTICLES){id_rubrique}>
…
</BOUCLE_article_de_la_rubrique>
</body>
</html>
</BOUCLE_rubrique>
```
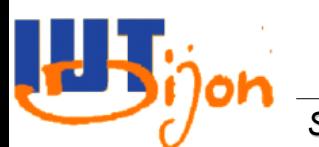

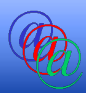

[(#ID\_RUBRIQUE|=={5}|?{'cinq','autre'})] Correspond à : si  $\#ID$  RUBRIQUE == 5 alors Afficher cinq **Sinon** Afficher autre

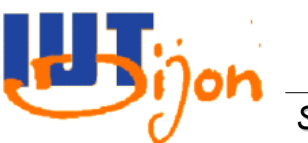

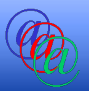

#### <B\_listeRubrique>

#\_rubrique:ID\_SECTEUR permet de récupérer la valeur de ID\_SECTEUR dans la boucle rubrique

 $<sub>ul</sub>$ </sub>

 <BOUCLE\_listeRubrique(RUBRIQUES) {racine}> <li [(#ID\_RUBRIQUE|=={#\_rubrique:ID\_SECTEUR}|? {'class="mettreEnEvidence"',''})]>

<a href="#URL\_RUBRIQUE">#TITRE</a>

</li>

```
 <BOUCLE_listeRubrique>
```
 $<$ /ul $>$ 

```
</B_listeRubrique>
```
Permet de mettre en évidence l'onglet de la rubrique en cours

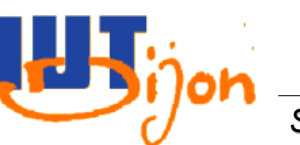

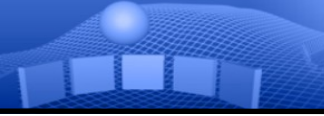

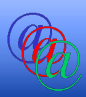

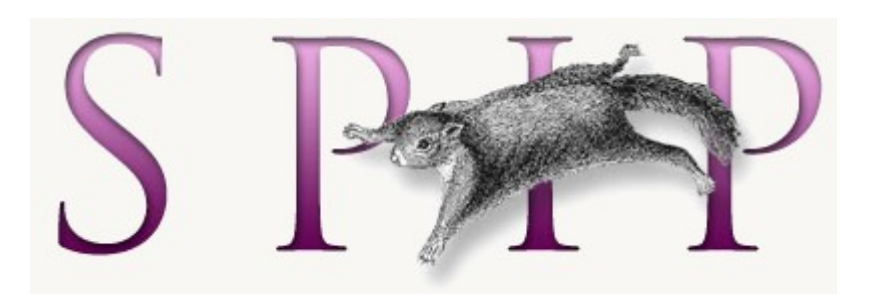

## Édition du squelette « article »

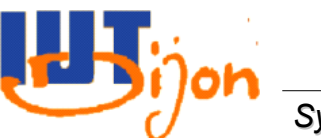

Syntaxe de base d'une rubrique

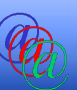

Invoqué par l'URL spip.php?article36

```
<BOUCLE_article(ARTICLES){id_article}>
<html>
<head><title>#TITRE</title></head>
<body>
…
</body>
</html>
</BOUCLE_article>
```
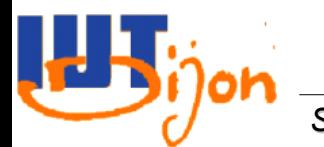